## **36 Clause Indexing**

#### Observation:

Often, predicates are implemented by case distinction on the first argument.

- Inspecting the first argument, many alternatives can be excluded :-)
- Failure is earlier detected :-)
- Backtrack points are earlier removed. :-))
- $\implies$  Stack frames are earlier popped :-)))

#### Example: The app-predicate:

$$
app(X, Y, Z) \leftarrow X = [ ], Y = Z
$$
  
\n
$$
app(X, Y, Z) \leftarrow X = [H|X'], Z = [H|Z'], app(X', Y, Z')
$$

- If the root constructor is [ ], only the first clause is applicable.
- If the root constructor is [|], only the second clause is applicable.
- Every other root constructor should fail !!
- Only if the first argument equals an unbound variable, both alternatives must be tried ;-)

#### Idea:

- Introduce separate try chains for every possible constructor.
- Inspect the root node of the first argument.
- Depending on the result, perform an indexed jump to the appropriate try chain.

Assume that the predicate  $p/k$  is defined by the sequence *rr* of clauses  $r_1 \ldots r_m$ . Let tchains *rr* denote the sequence of try chains as built up for the root constructors occurring in unifications  $X_1 = t$ .

#### Example:

Consider again the app-predicate, and assume that the code for the two clauses start at addresses  $A_1$  and  $A_2$ , respectively.

Then we obtain the following four try chains:

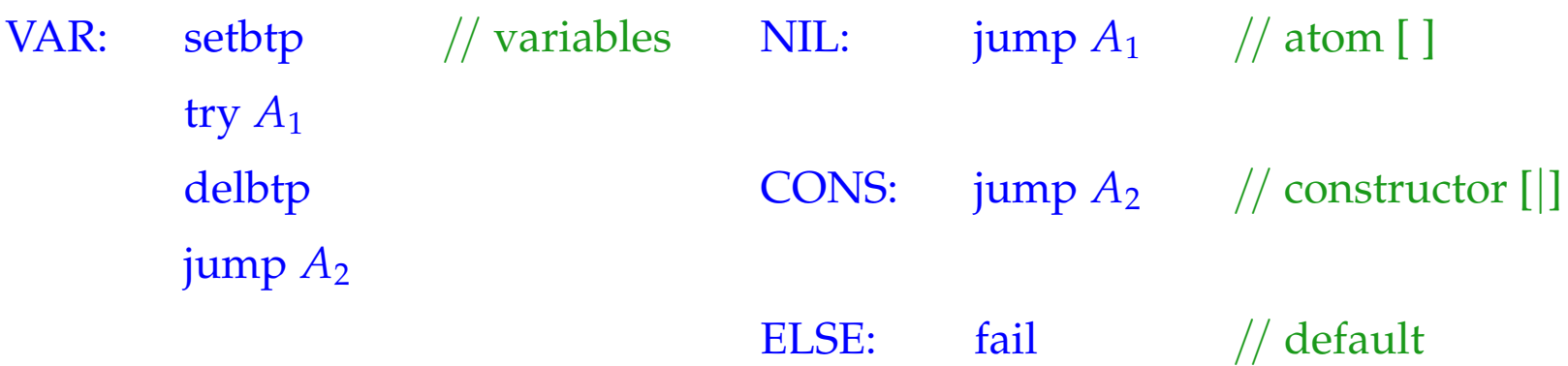

#### Example:

Consider again the app-predicate, and assume that the code for the two clauses start at addresses  $A_1$  and  $A_2$ , respectively.

Then we obtain the following four try chains:

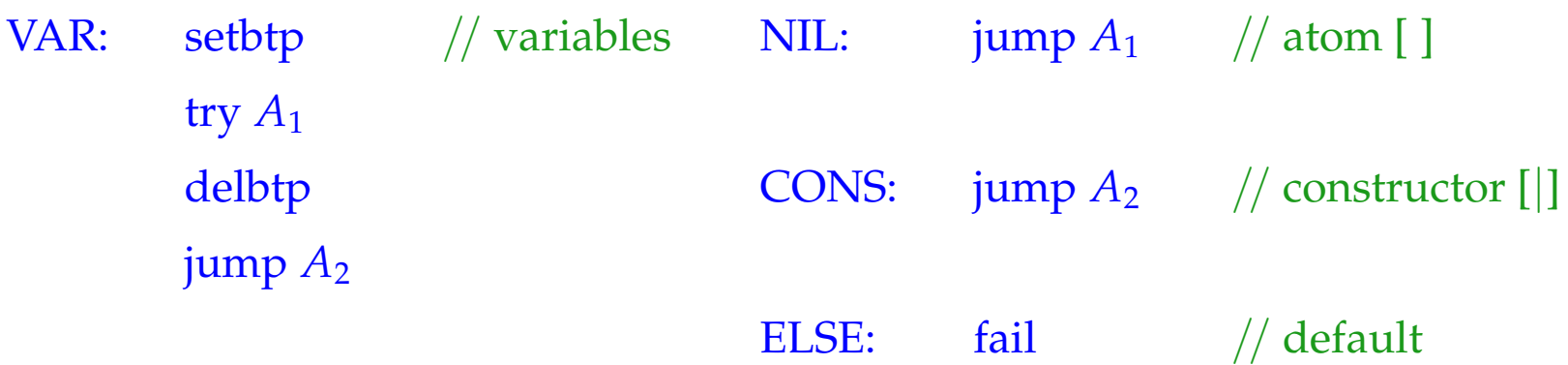

The new instruction fail takes care of any constructor besides  $\lceil \cdot \rceil$  and  $\lceil \cdot \rceil$  ...

 $fail = backtrack()$ 

It directly triggers backtracking :-)

Then we generate for a predicate  $p/k$ :

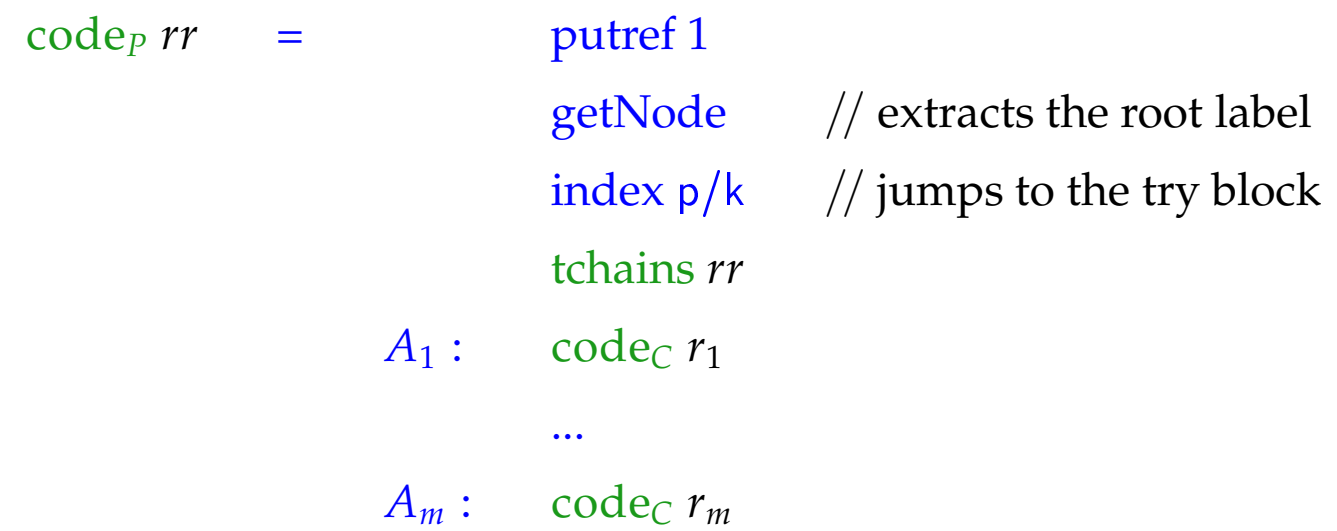

The instruction getNode returns "R" if the pointer on top of the stack points to an unbound variable. Otherwise, it returns the content of the heap object:

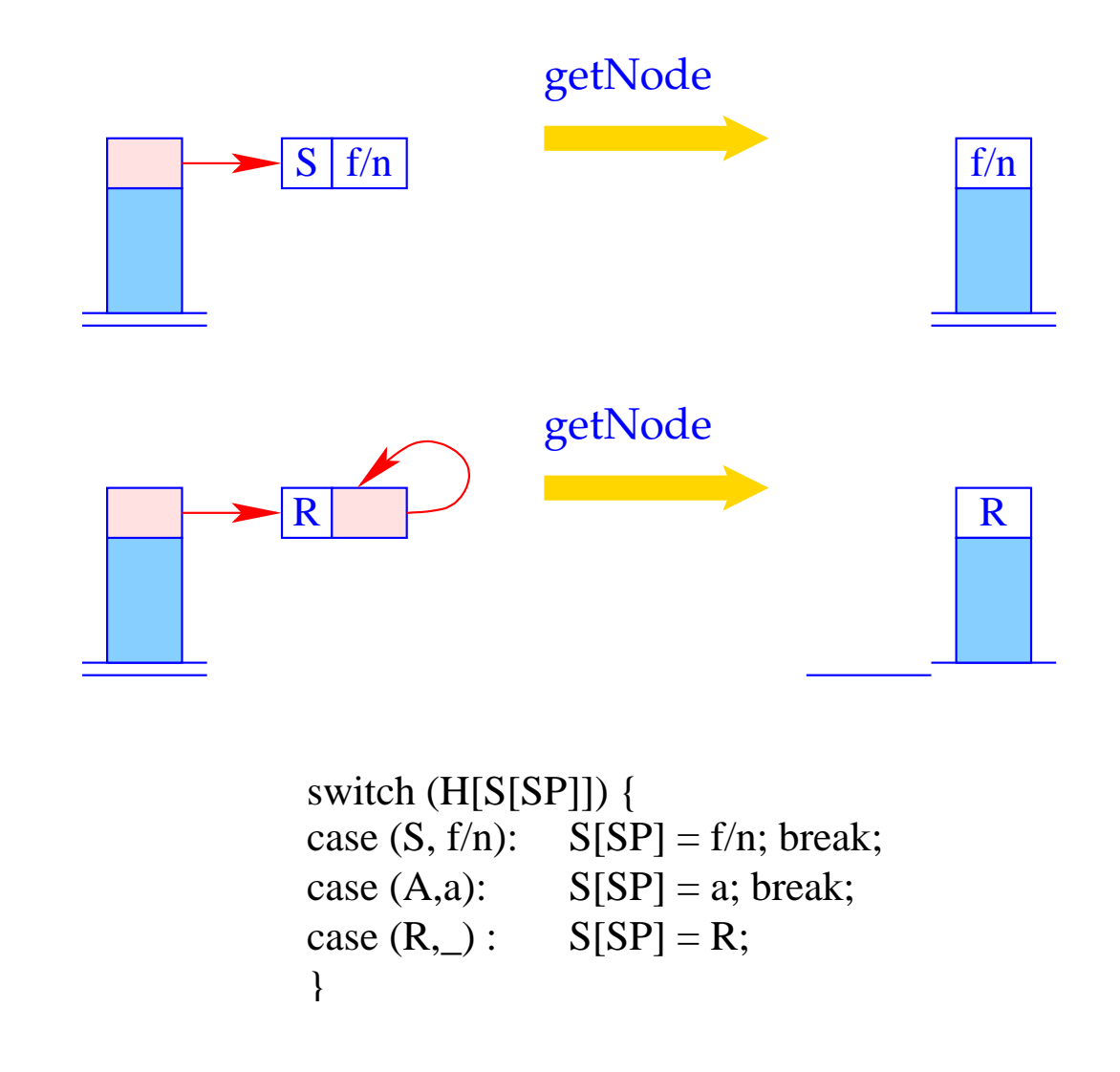

The instruction  $index p/k$  performs an indexed jump to the appropriate try chain:

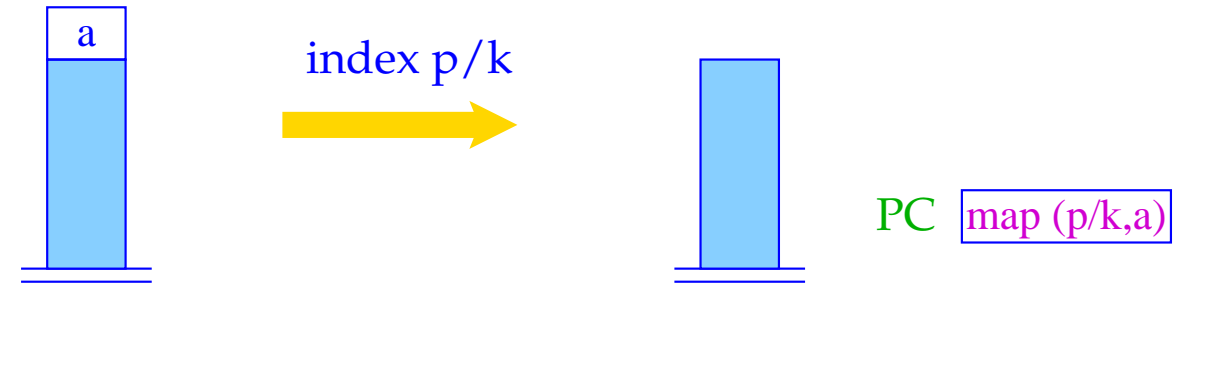

 $PC = map (p/k,S[SP])$ ;  $SP-$ ;

The instruction index  $p/k$  performs an indexed jump to the appropriate try chain:

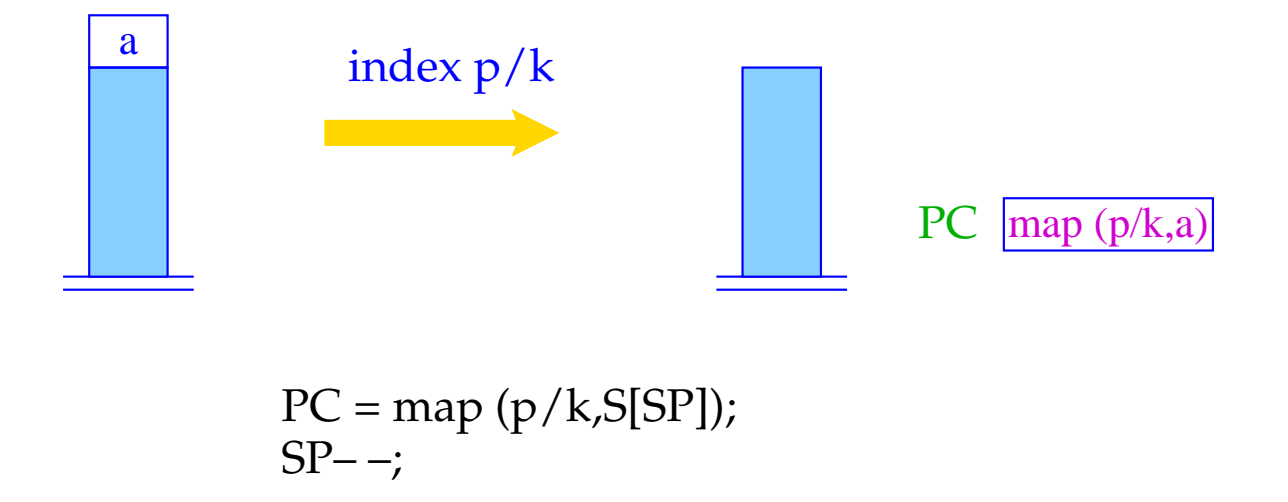

The function map() returns, for a given predicate and node content, the start address of the appropriate try chain :-)

It typically is defined through some hash table :-))

## **37 Extension: The Cut Operator**

Realistic Prolog additionally provides an operator "!" (cut) which explicitly allows to prune the search space of backtracking.

Example:

 $branch(X, Y) \leftarrow p(X), !, q_1(X, Y)$  $branch(X, Y) \leftarrow q_2(X, Y)$ 

Once the queries before the cut have succeeded, the choice is committed:

Backtracking will return only to backtrack points preceding the call to the left-hand side ...

#### The Basic Idea:

- We restore the oldBP from our current stack frame;
- We pop all stack frames on top of the local variables.

Accordingly, we translate the cut into the sequence:

#### prune

#### pushenv m

where  $m$  is the number of (still used) local variables of the clause.

## Example:

Consider our example:

$$
\begin{array}{rcl}\n\textsf{branch}(X,Y) & \leftarrow & \textsf{p}(X), !, \textsf{q}_1(X,Y) \\
\textsf{branch}(X,Y) & \leftarrow & \textsf{q}_2(X,Y)\n\end{array}
$$

#### We obtain:

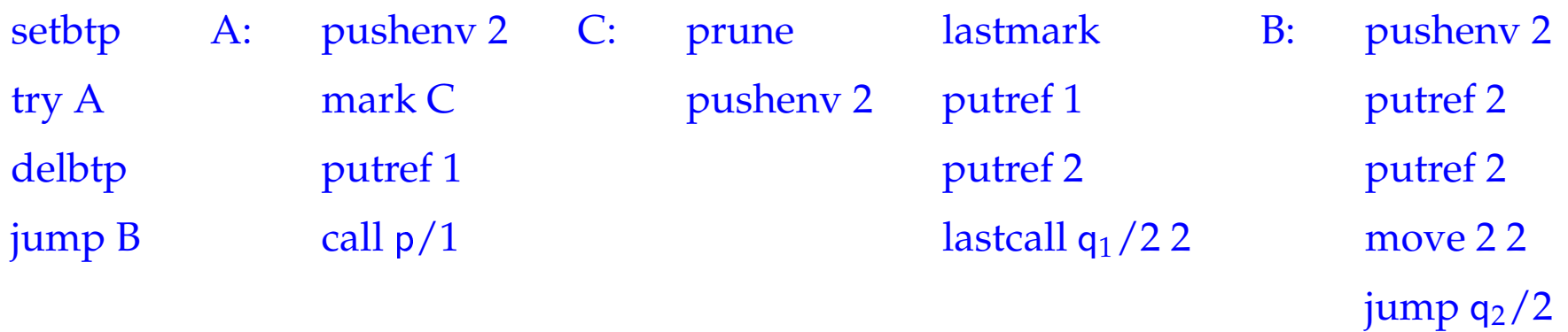

## Example:

Consider our example:

$$
\begin{array}{rcl}\n\text{branch}(X,Y) & \leftarrow & \textsf{p}(X), !, \textsf{q}_1(X,Y) \\
\text{branch}(X,Y) & \leftarrow & \textsf{q}_2(X,Y)\n\end{array}
$$

In fact, an optimized translation even yields here:

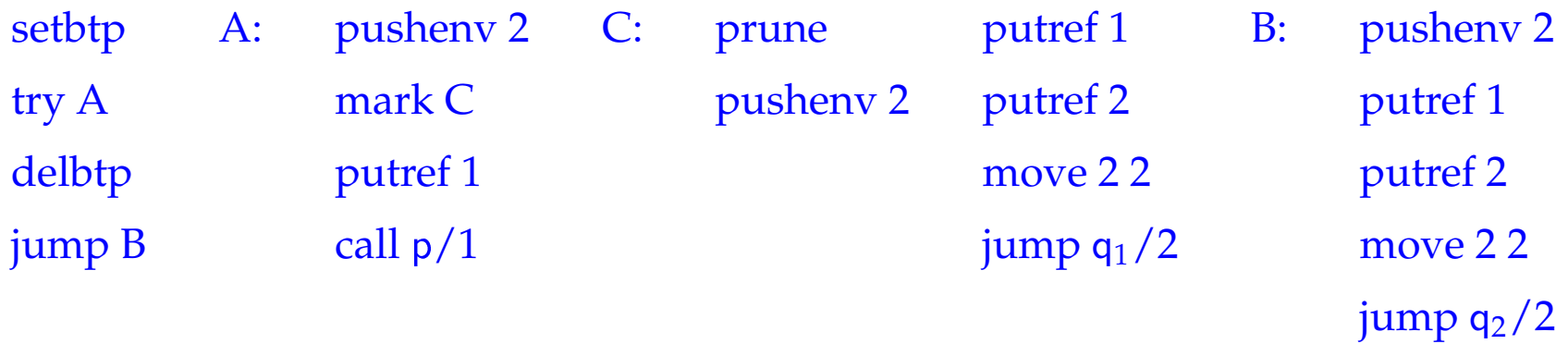

The new instruction prune simply restores the backtrack pointer:

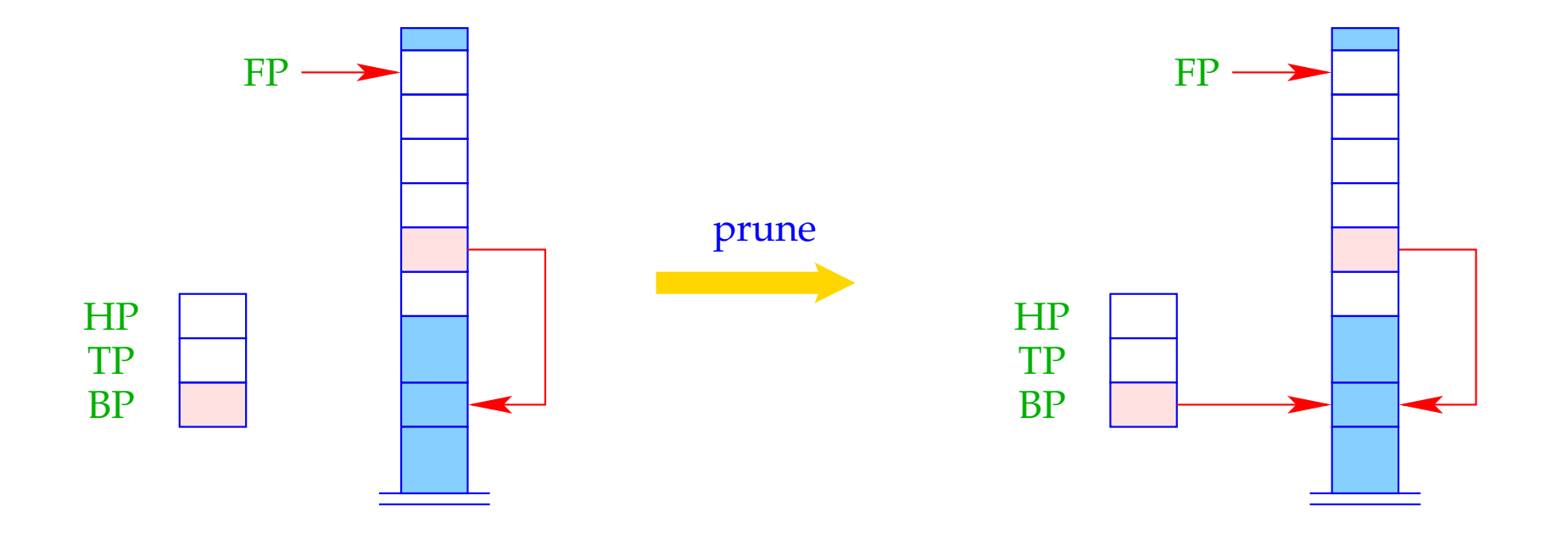

 $BP = BPold;$ 

#### Problem:

If a clause is single, then (at least so far  $;-$ ) we have not stored the old  $BP$  inside the stack frame :-(

For the cut to work also with single-clause predicates or try chains of length 1, we insert an extra instruction setcut before the clausal code (or the jump):

 $\implies$ 

The instruction setcut just stores the current value of BP:

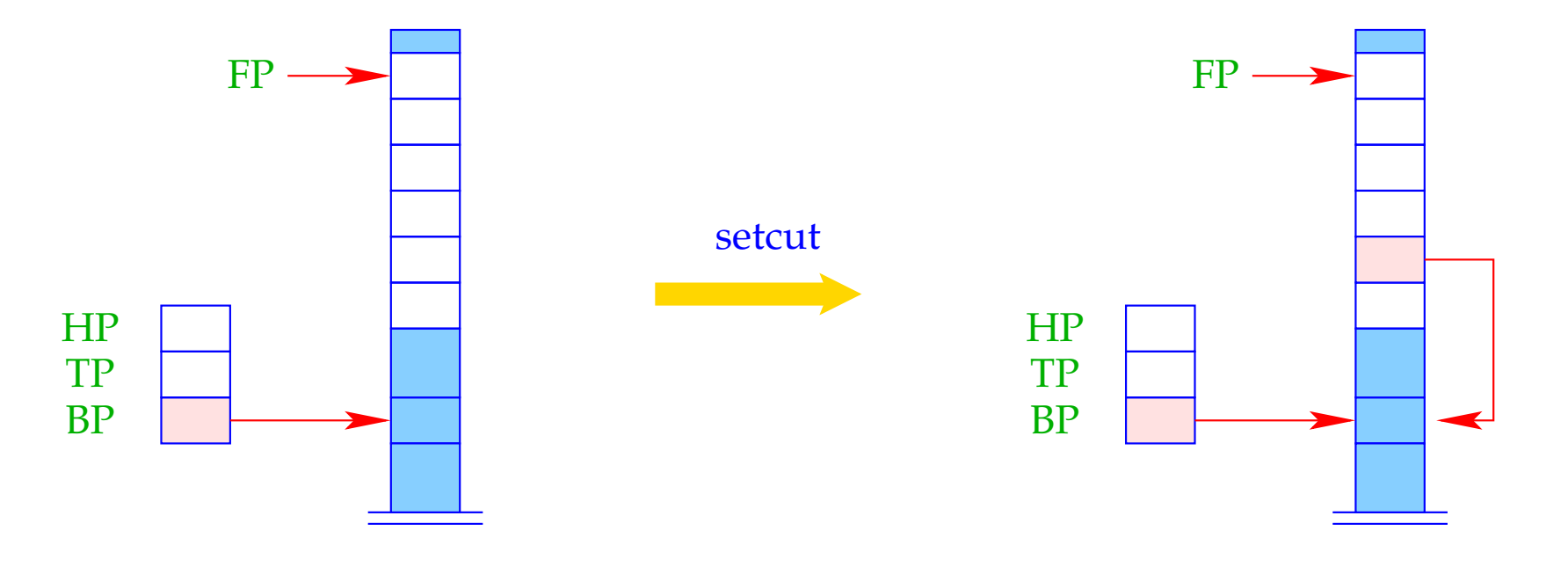

 $BPold = BP;$ 

#### The Final Example: Negation by Failure

The predicate notP should succeed whenever p fails (and vice versa :-)

 $notP(X) \leftarrow p(X)$ , !, fail  $notP(X) \leftarrow$ 

where the goal fail never succeeds. Then we obtain for notP :

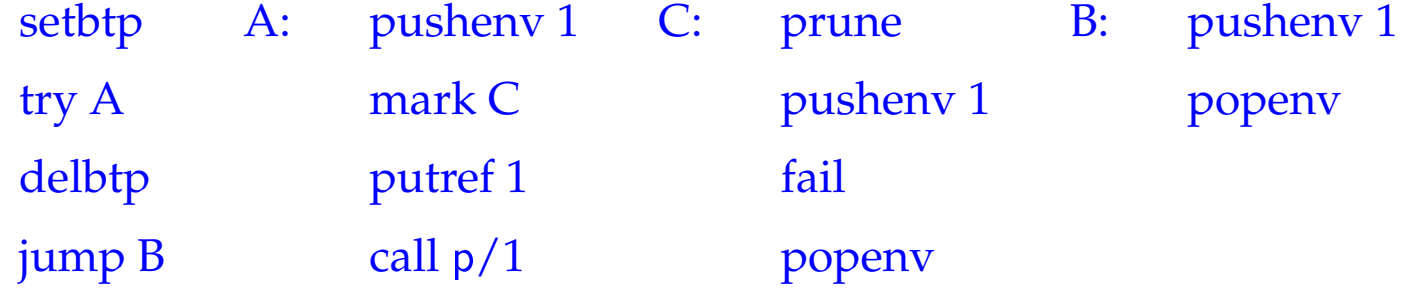

## **38 Garbage Collection**

- Both during execution of a MaMa- as well as a WiM-programs, it may happen that some objects can no longer be reached through references.
- Obviously, they cannot affect the further program execution. Therefore, these objects are called garbage.
- Their storage space should be freed and reused for the creation of other objects.

#### Warning:

The WiM provides some kind of heap de-allocation. This, however, only frees the storage of failed alternatives !!!

Operation of a stop-and-copy-Collector:

- Division of the heap into two parts, the to-space and the from-space which, after each collection flip their roles.
- Allocation with new in the current from-space.
- In case of memory exhaustion, call of the collector.

### The Phases of the Collection:

- 1. Marking of all reachable objects in the from-space.
- 2. Copying of all marked objects into the to-space.
- 3. Correction of references.
- 4. Exchange of from-space and to-space.
- **(1) Mark:** Detection of live objects:
	- all references in the stack point to live objects;
	- every reference of a live object points to a live object.

 $\implies$ 

Graph Reachability

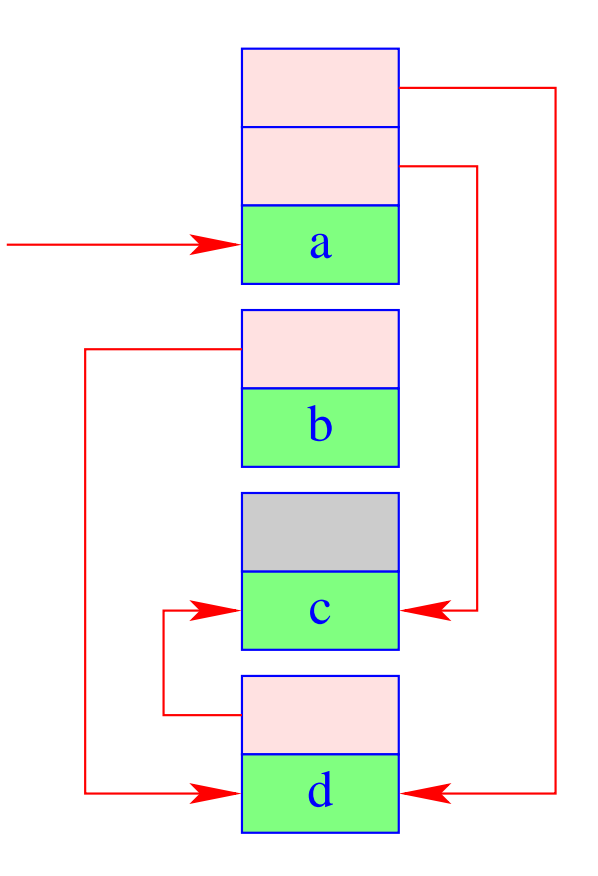

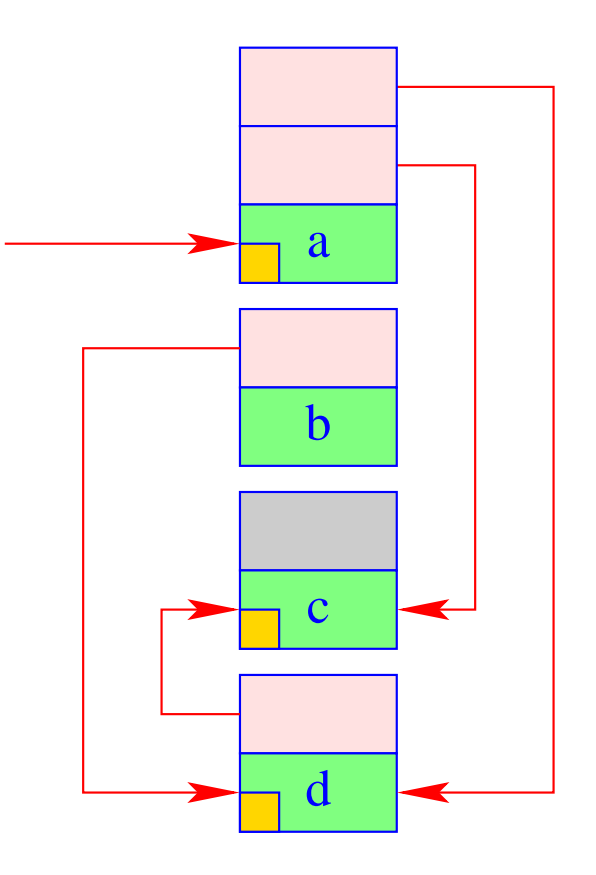

- **(2) Copy:** Copying of all live objects from the current from-space into the current to-space. This means for every detected object:
	- Copying the object;
	- Storing a forward reference to the new place at the old place :-)

 $\implies$ 

all references of the copied objects point to the forward references in the from-space.

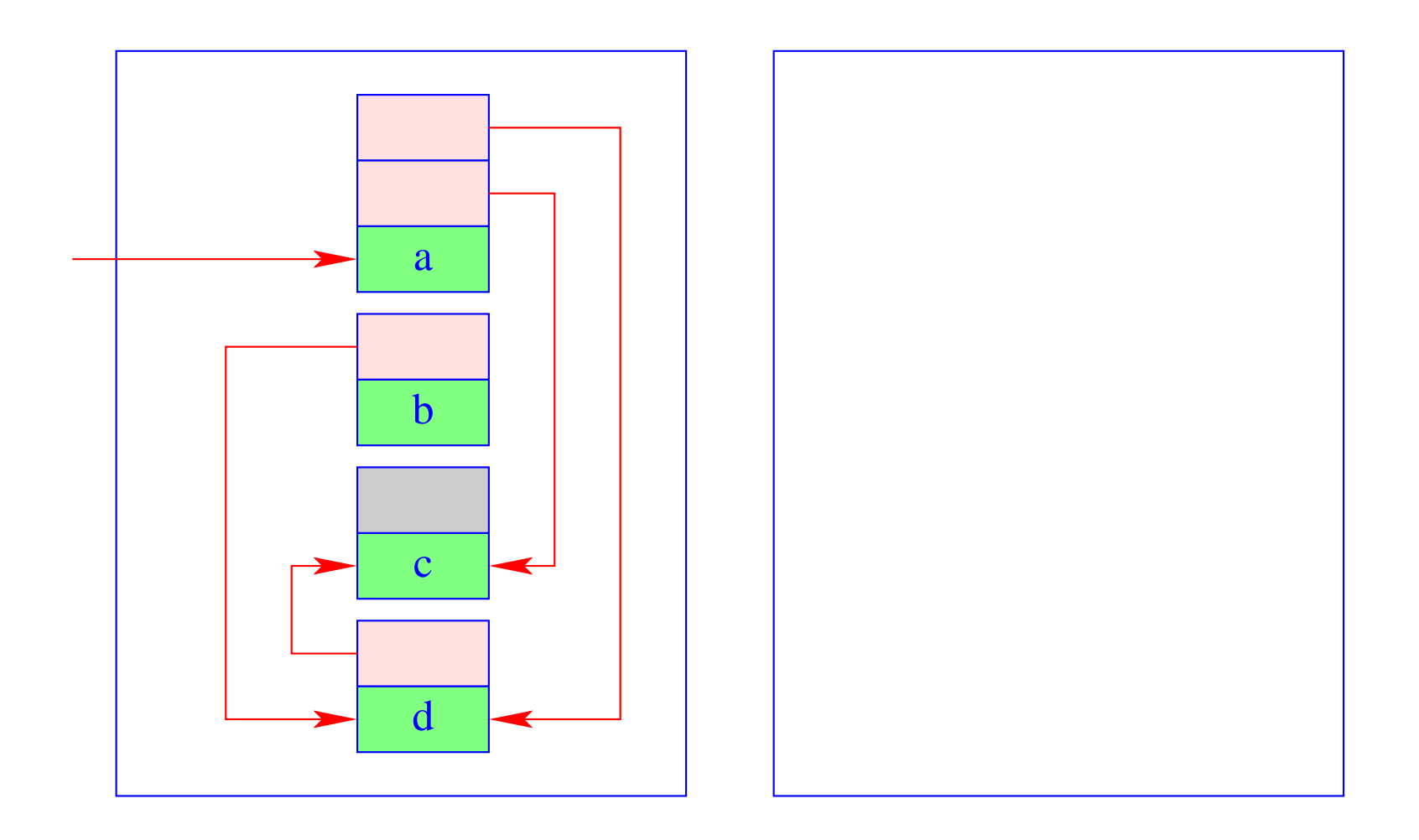

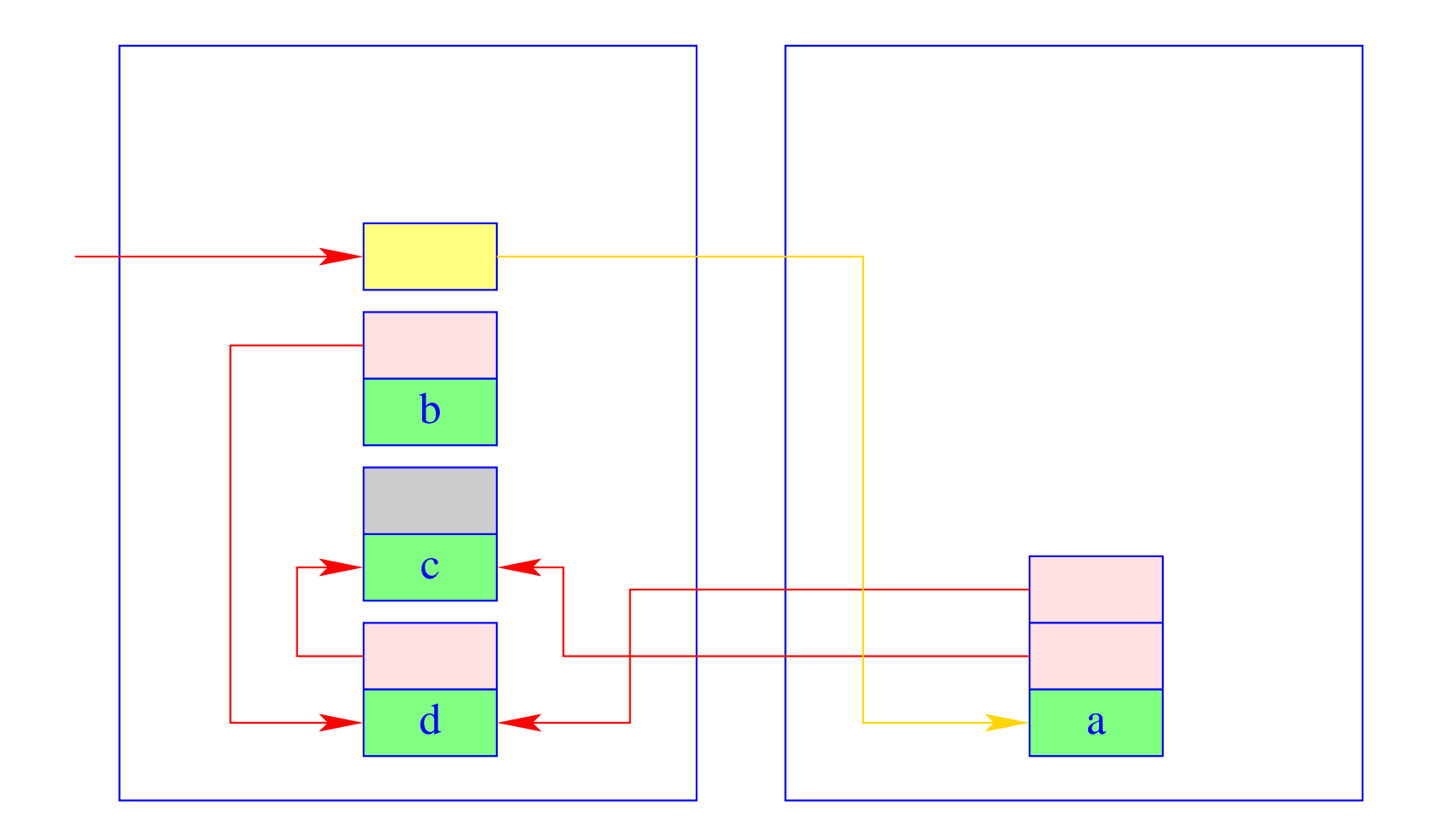

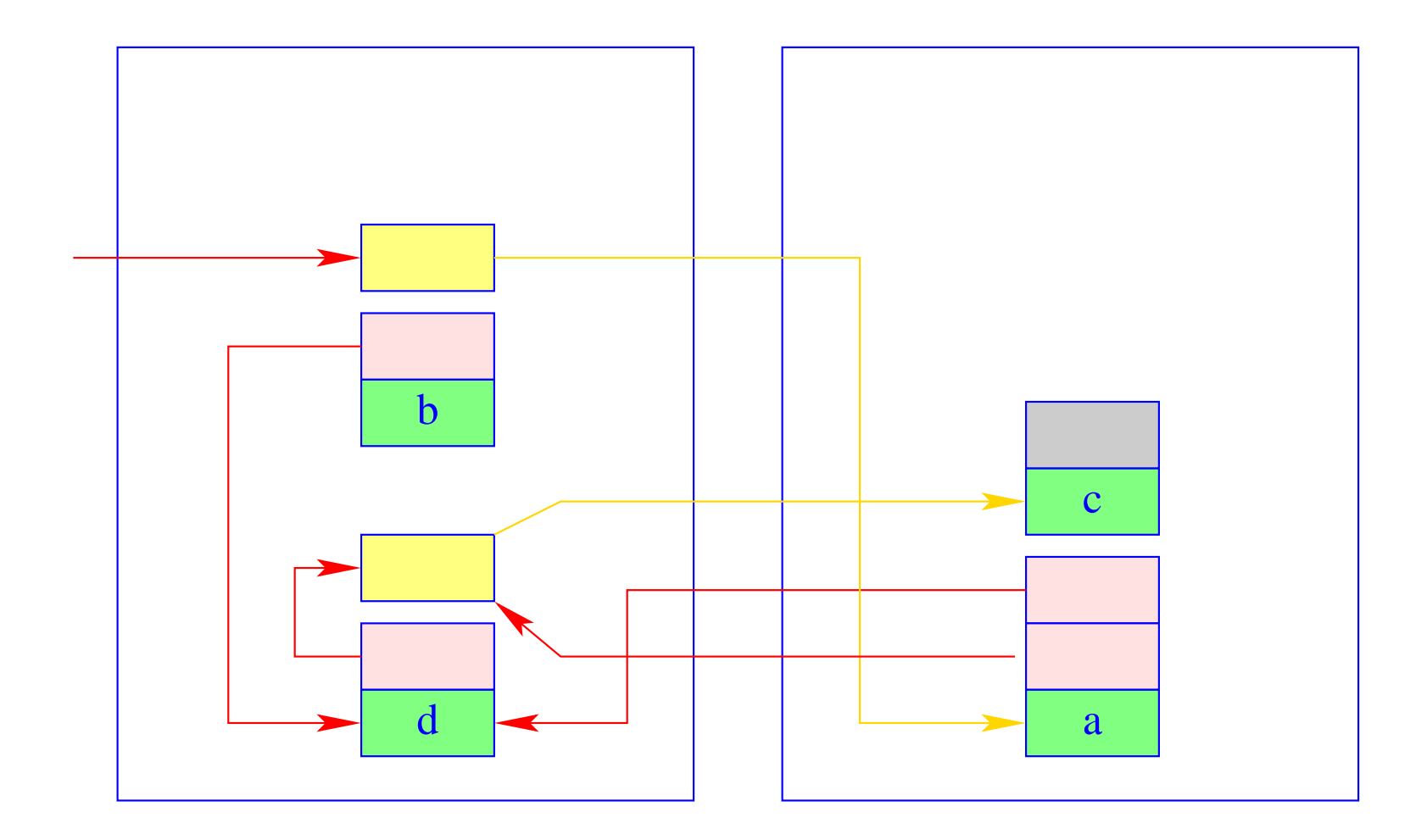

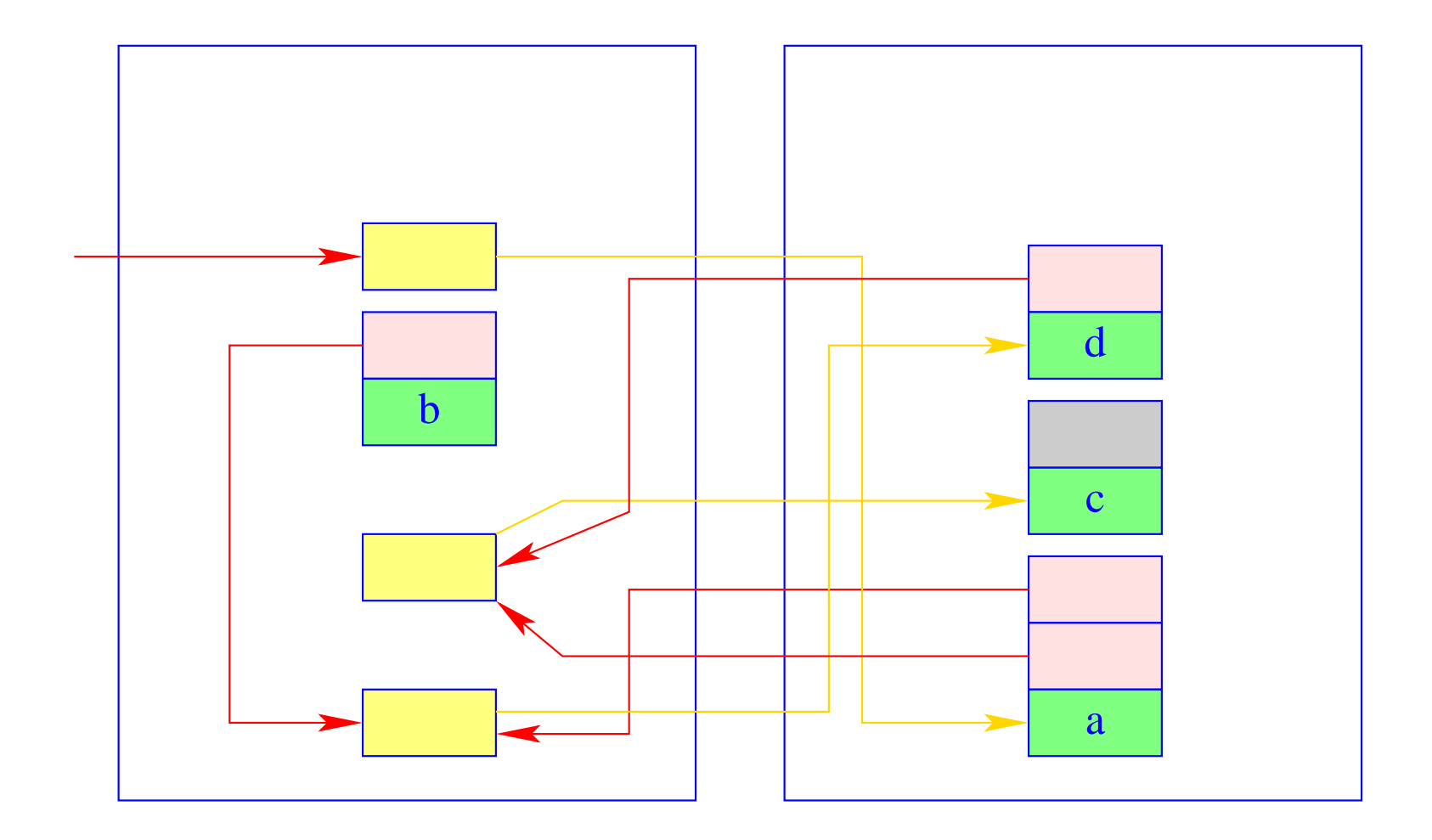

(3) Traversing of the to-space in order to correct the references.

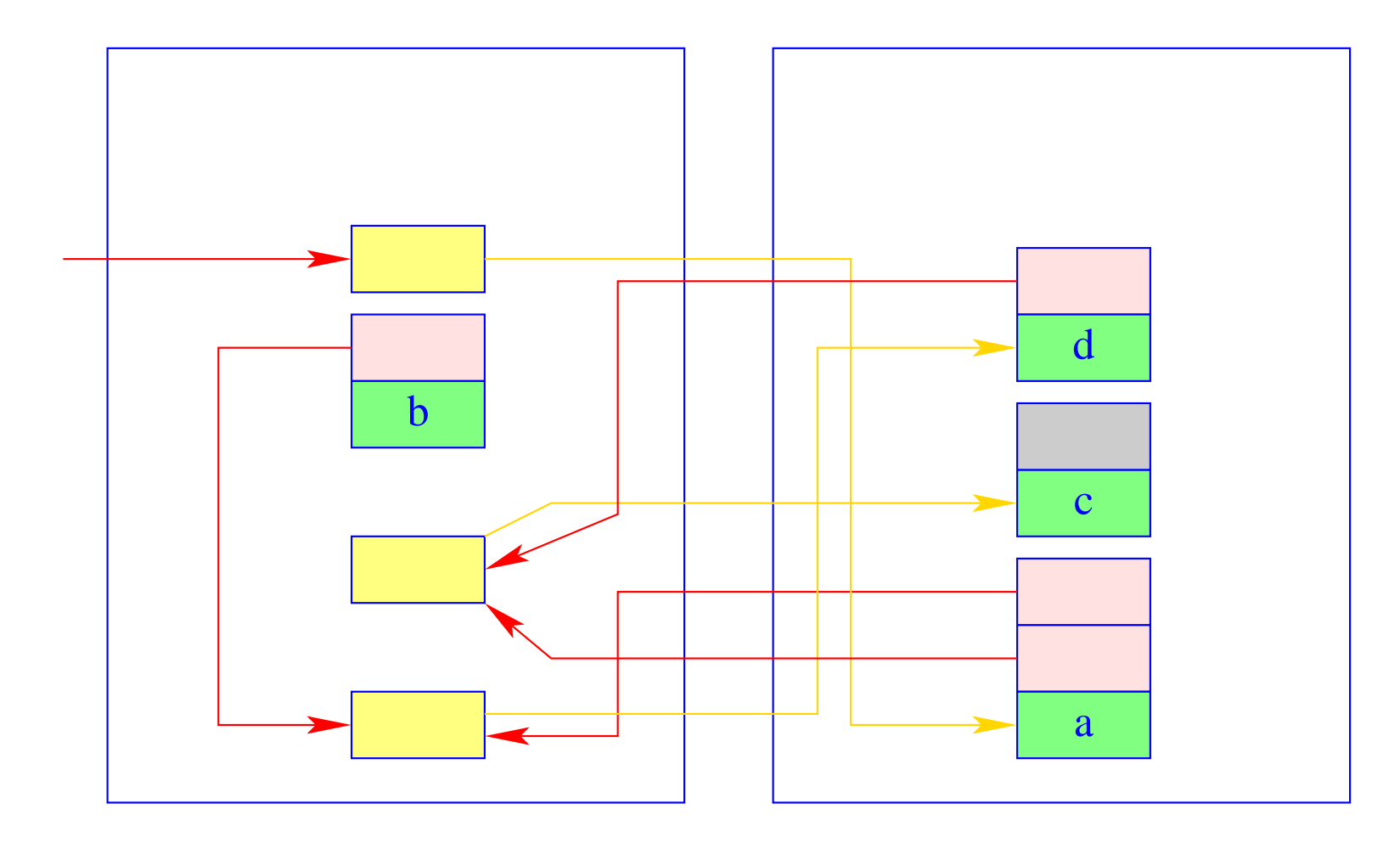

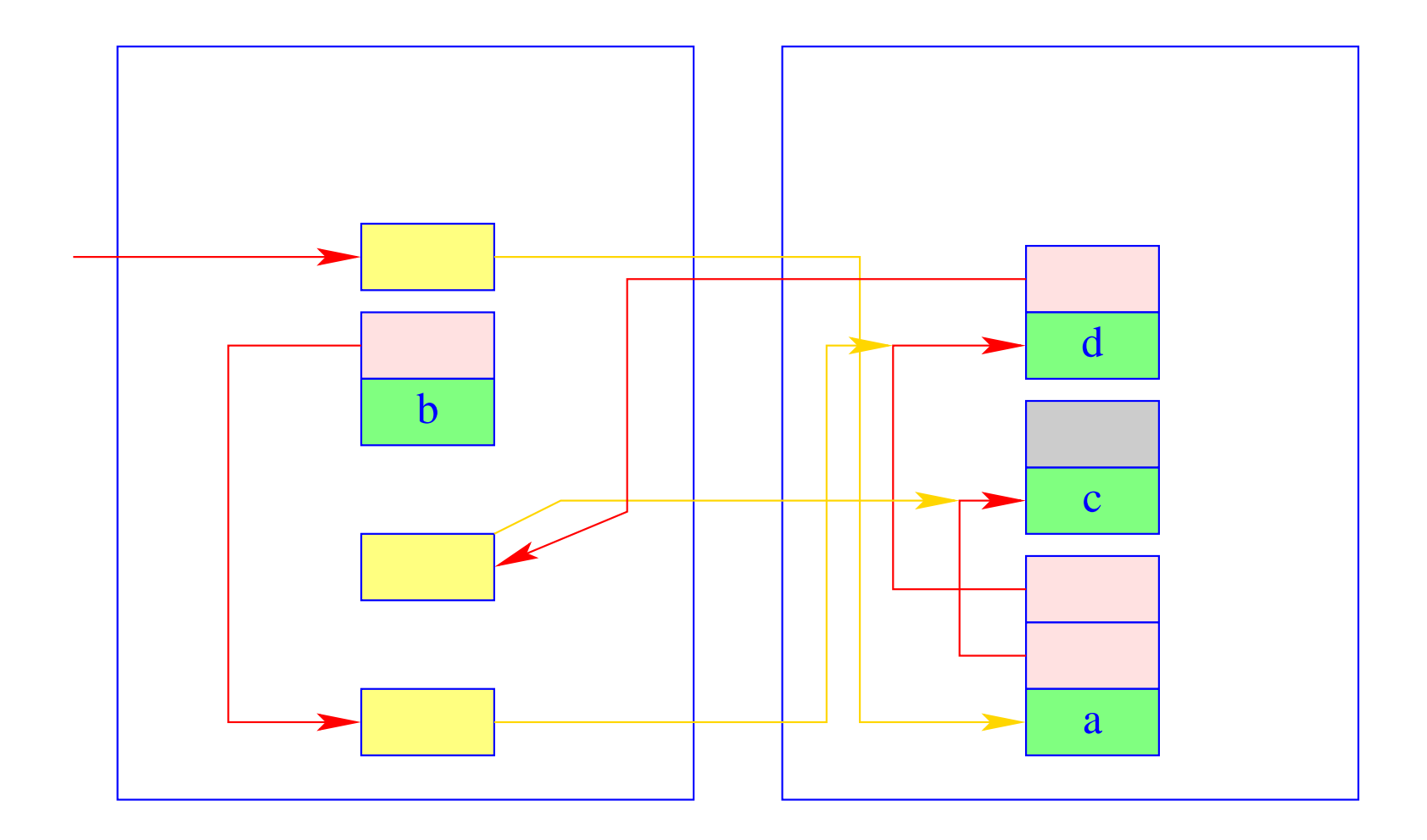

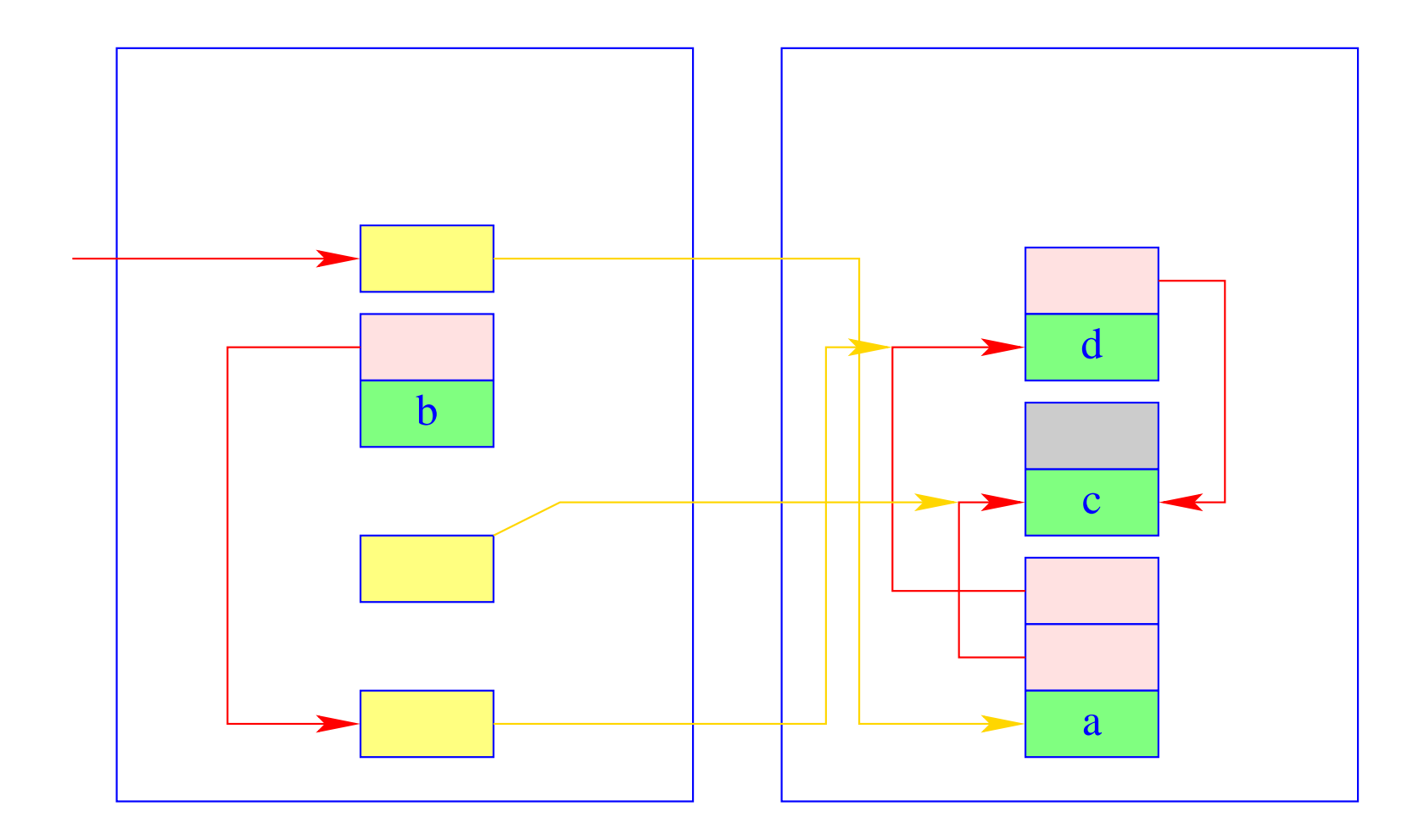

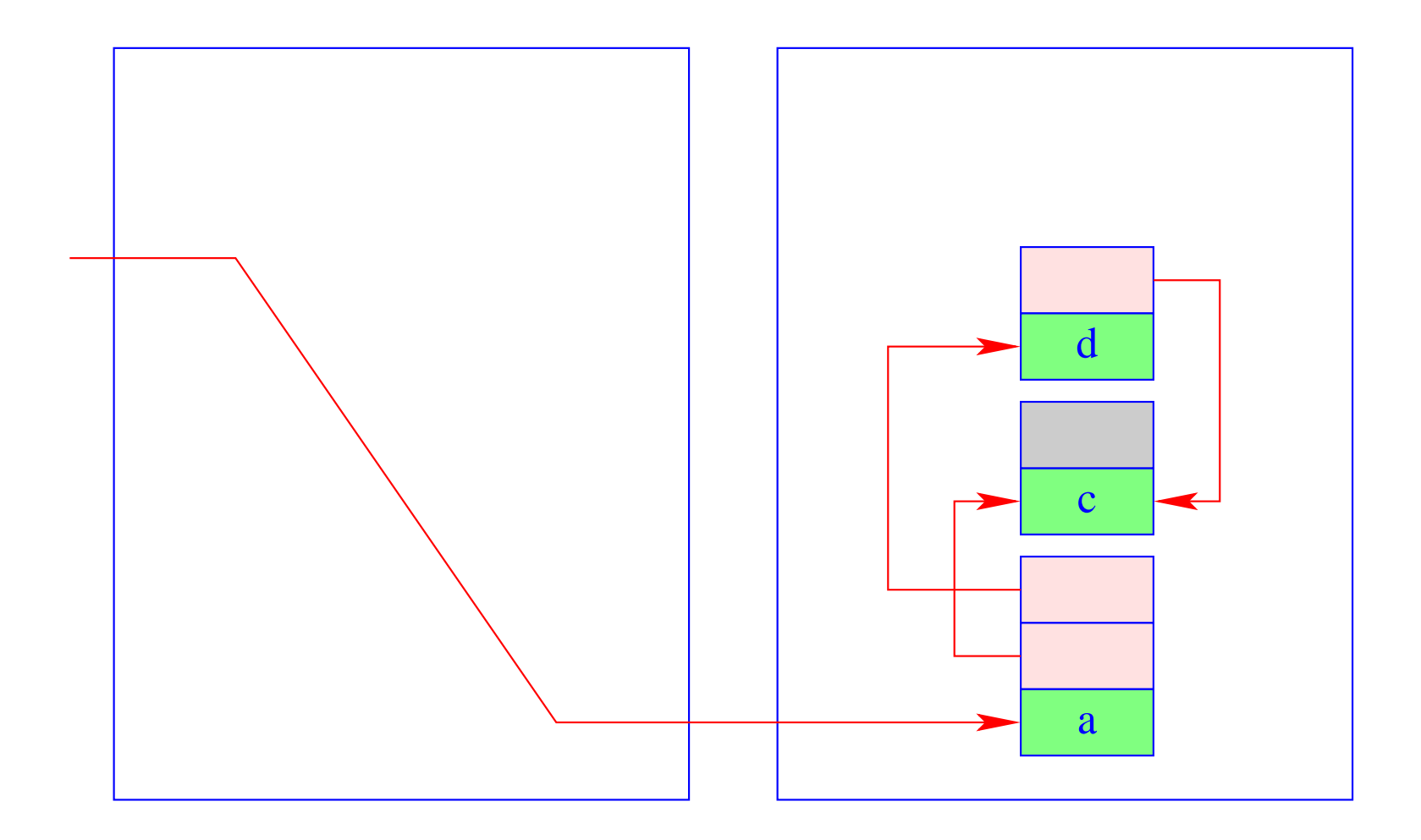

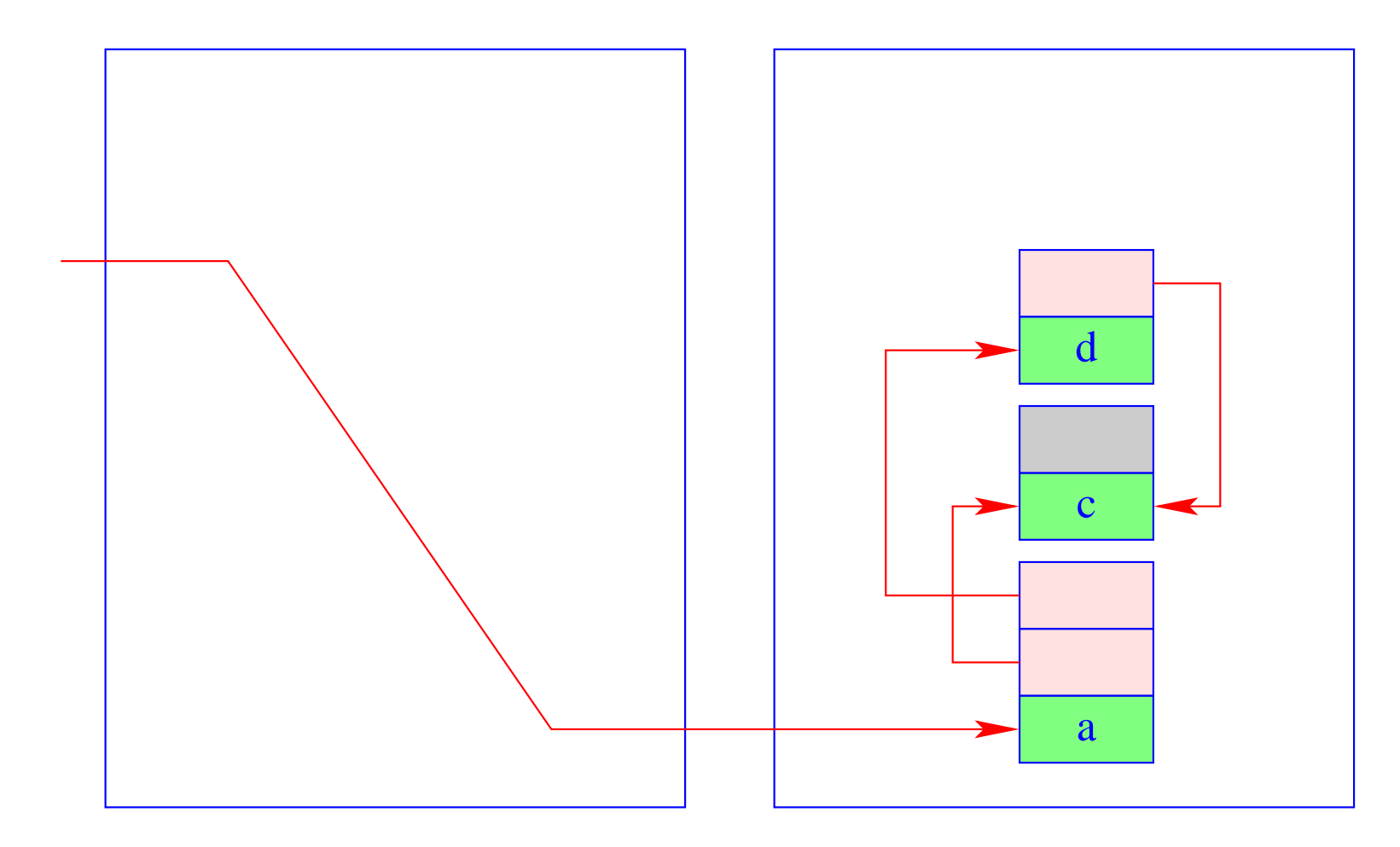

Exchange of to-space and from-space.  $(4)$ 

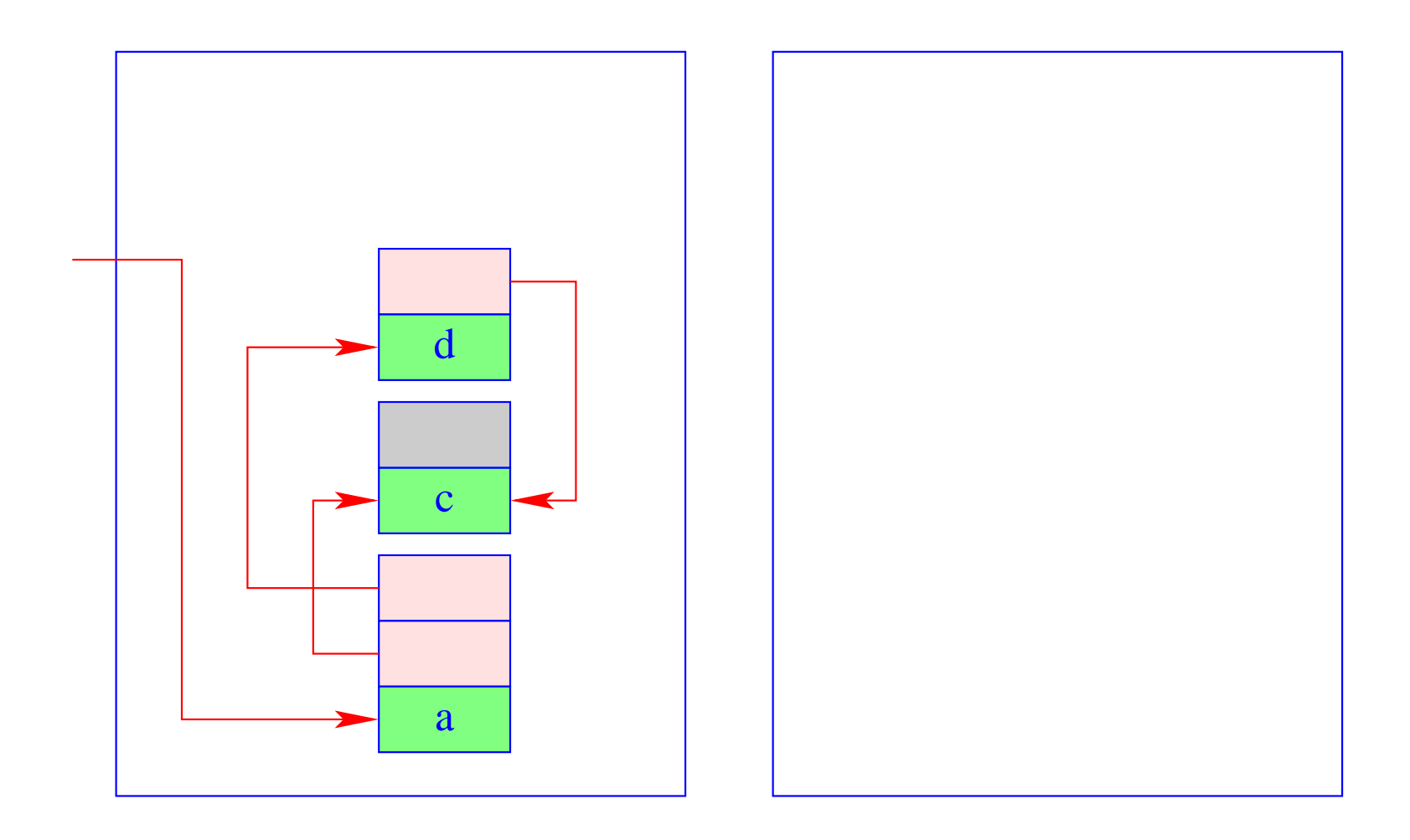

#### Warning:

The garbage collection of the WiM must harmonize with backtracking. This means:

- The relative position of heap objects must not change during copying :-!!
- The heap references in the trail must be updated to the new positions.
- If heap objects are collected which have been created before the last backtrack point, then also the heap pointers in the stack must be updated.

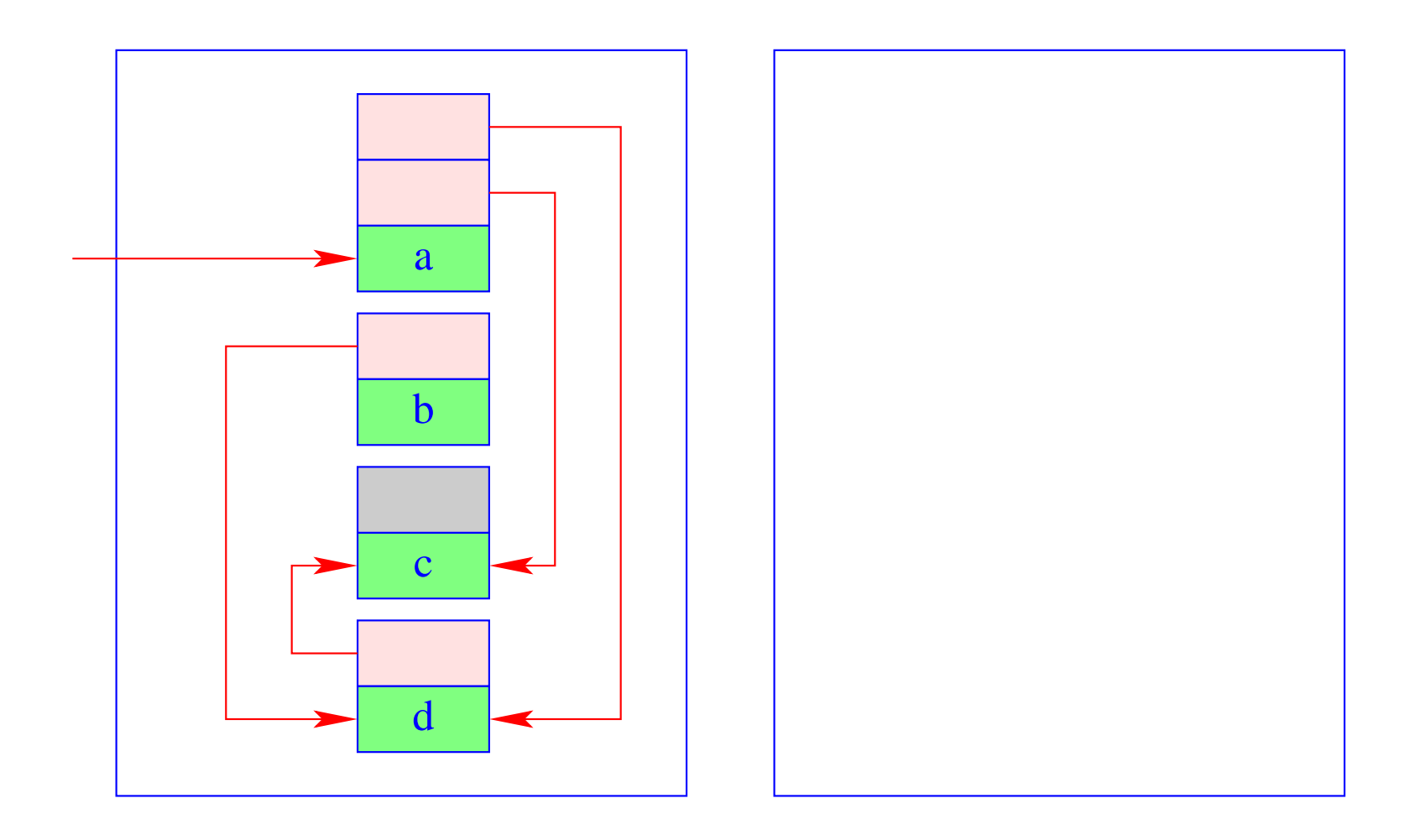

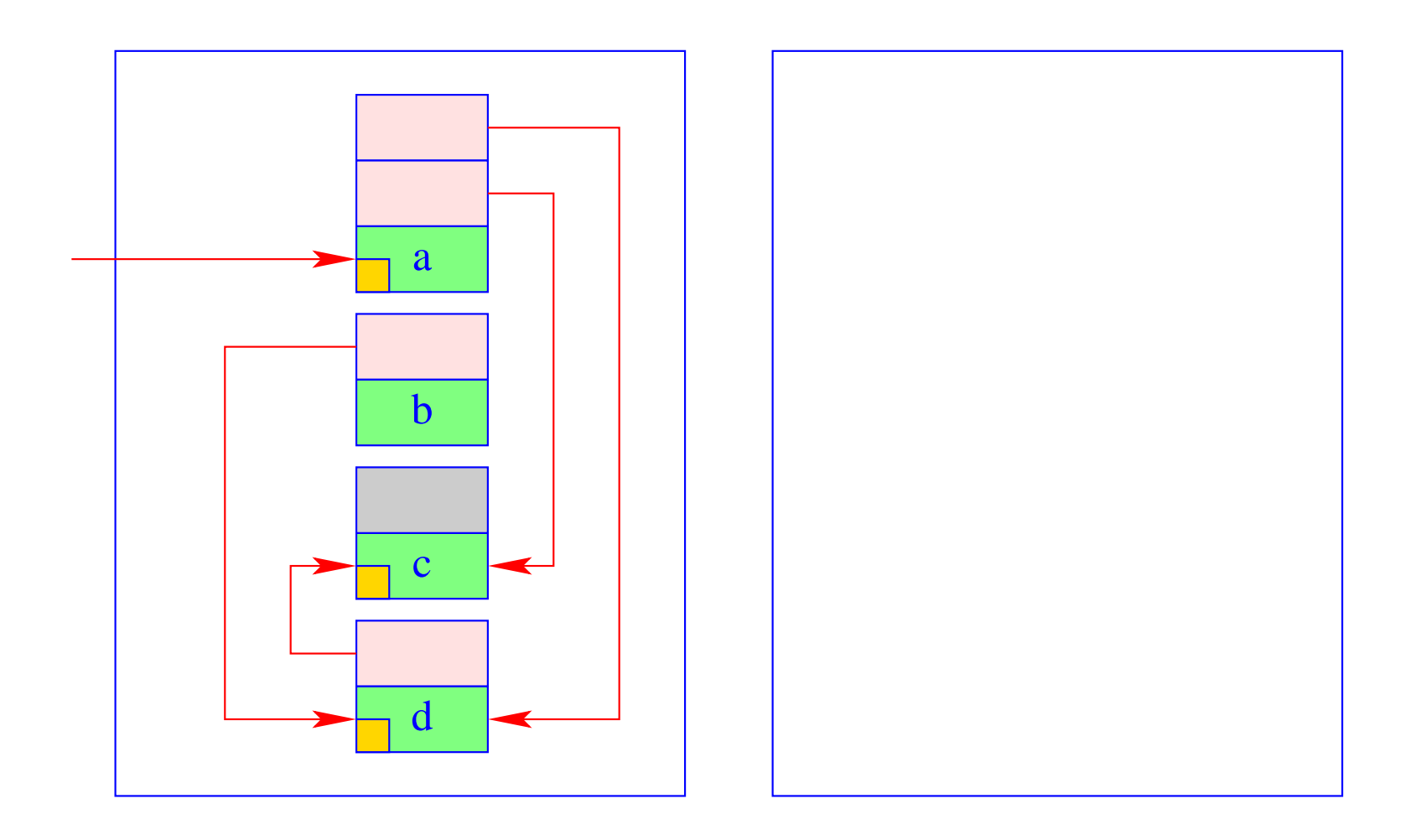

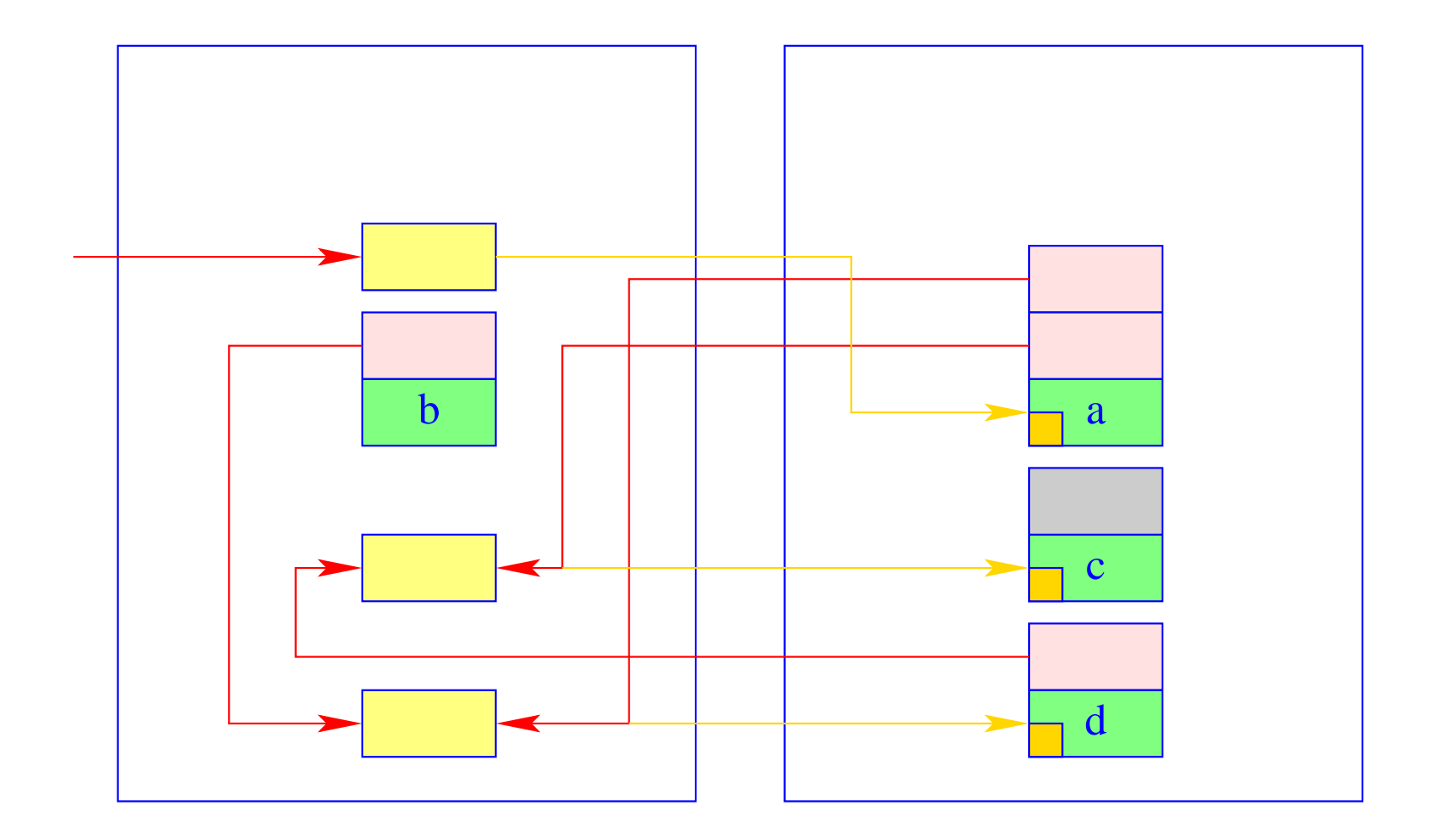

![](_page_37_Figure_0.jpeg)

# Classes and Objects

## Example:

```
int count = 0;
class list {
             int info;
             class list ∗ next;
             list (int x) \{\text{info} = x; count + +; next = null;
                    }
             virtual int last () {
                          if (next == null) return info;
                           else return next → last ();
                    }
      }
```
## Discussion:

- We adopt the  $C_{++}$  perspective on classes and objects.
- We extend our implementation of  $C$ . In particular ...
- Classes are considered as extensions of structs. They may comprise:
	- $\Rightarrow$  attributes, i.e., data fields;
	- $\Rightarrow$  constructors;
	- $\Rightarrow$  member functions which either are virtual, i.e., are called depending on the run-time type or non-virtual, i.e., called according to the static type of an object :-)
	- $\Rightarrow$  static member functions which are like ordinary functions :-)
- We ignore visibility restrictions such as **public**, **protected** or **private** but simply assume general visibility.
- We ignore multiple inheritance :-)

## **39 Object Layout**

## Idea:

- Only attributes and virtual member functions are stored inside the class !!
- The addresses of non-virtual or static member functions as well as of constructors can be resolved at compile-time :-)
- The fields of a sub-class are appended to the corresponding fields of the super-class ...

## ... in our Example:

![](_page_41_Figure_6.jpeg)

## Idea (cont.):

• The fields of a sub-class are appended to the corresponding fields of the super-class :-)

```
Example:
                          class mylist : list {
                                      int moreInfo;
                                }
                  ... results in:
                                   next
                                   info
                              moreInfo
                                    last
```